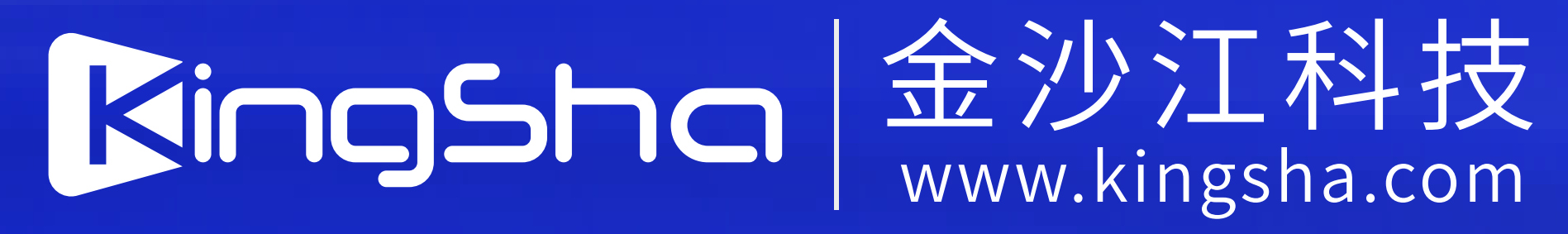

## **获取图像采集码 作书作者 医制** 获取图像采集码 **推广的第三章**

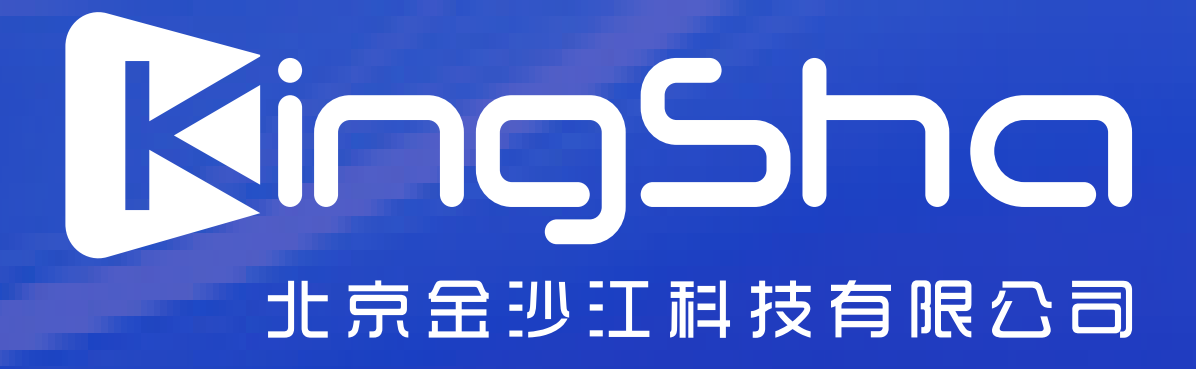

## **学信网公众号**

## 微信扫描二维码日 **进入学信网公众号获取采集码**

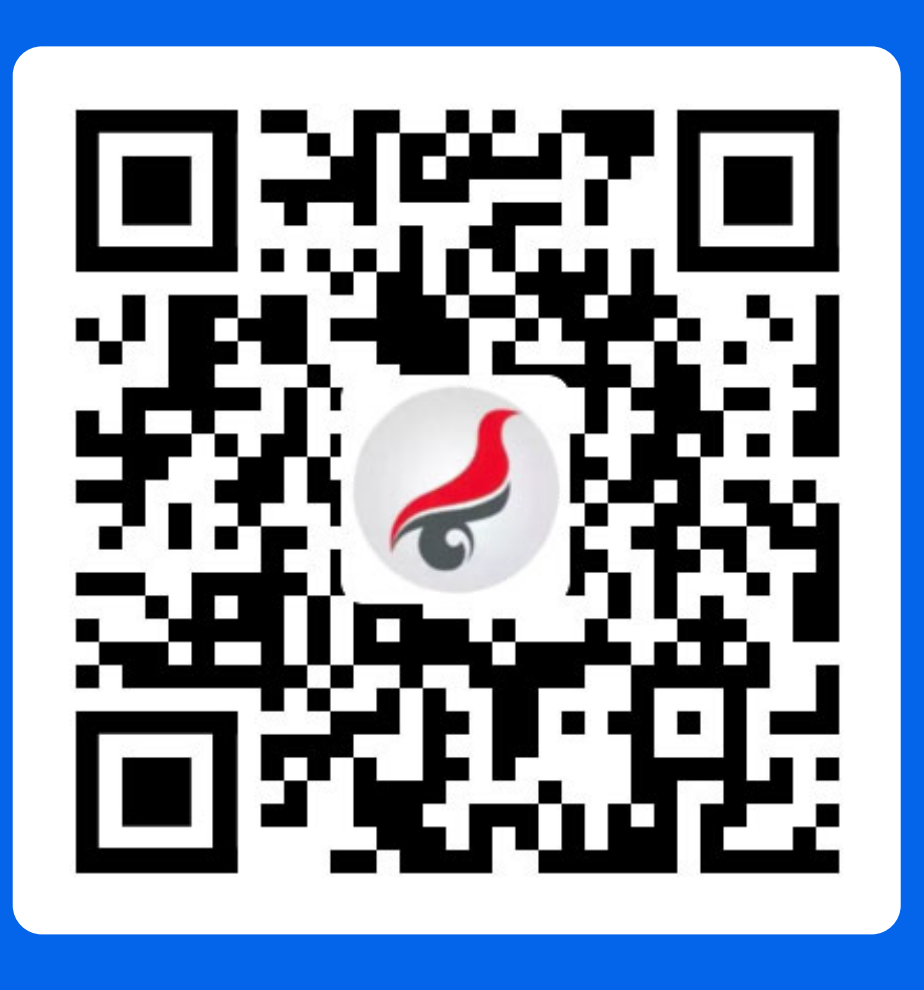

 $\bullet \bullet \bullet$ 

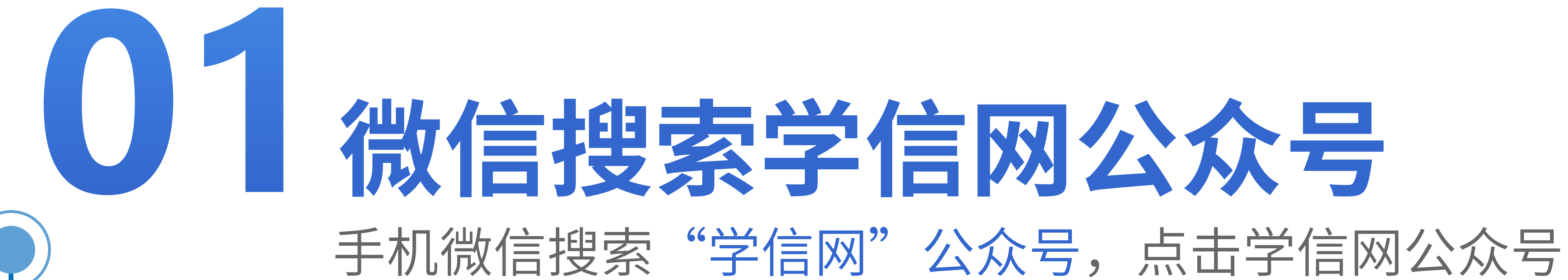

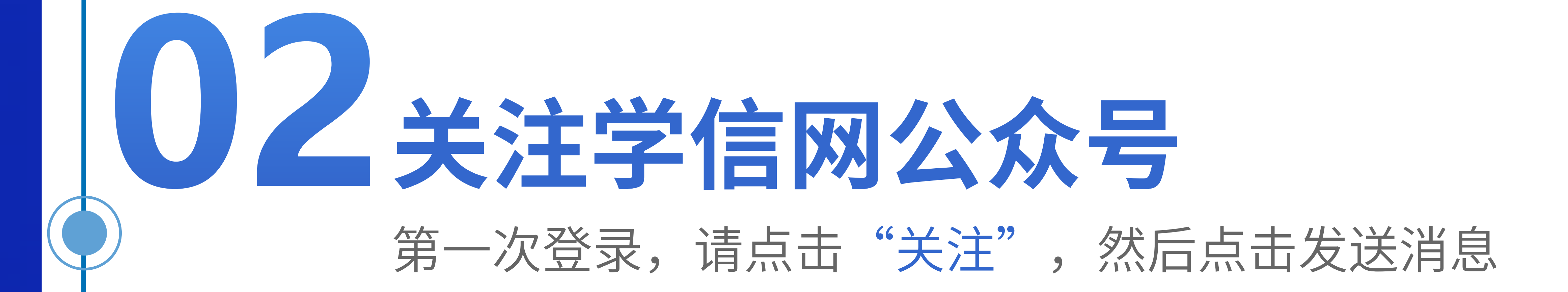

## 图标进入公众号

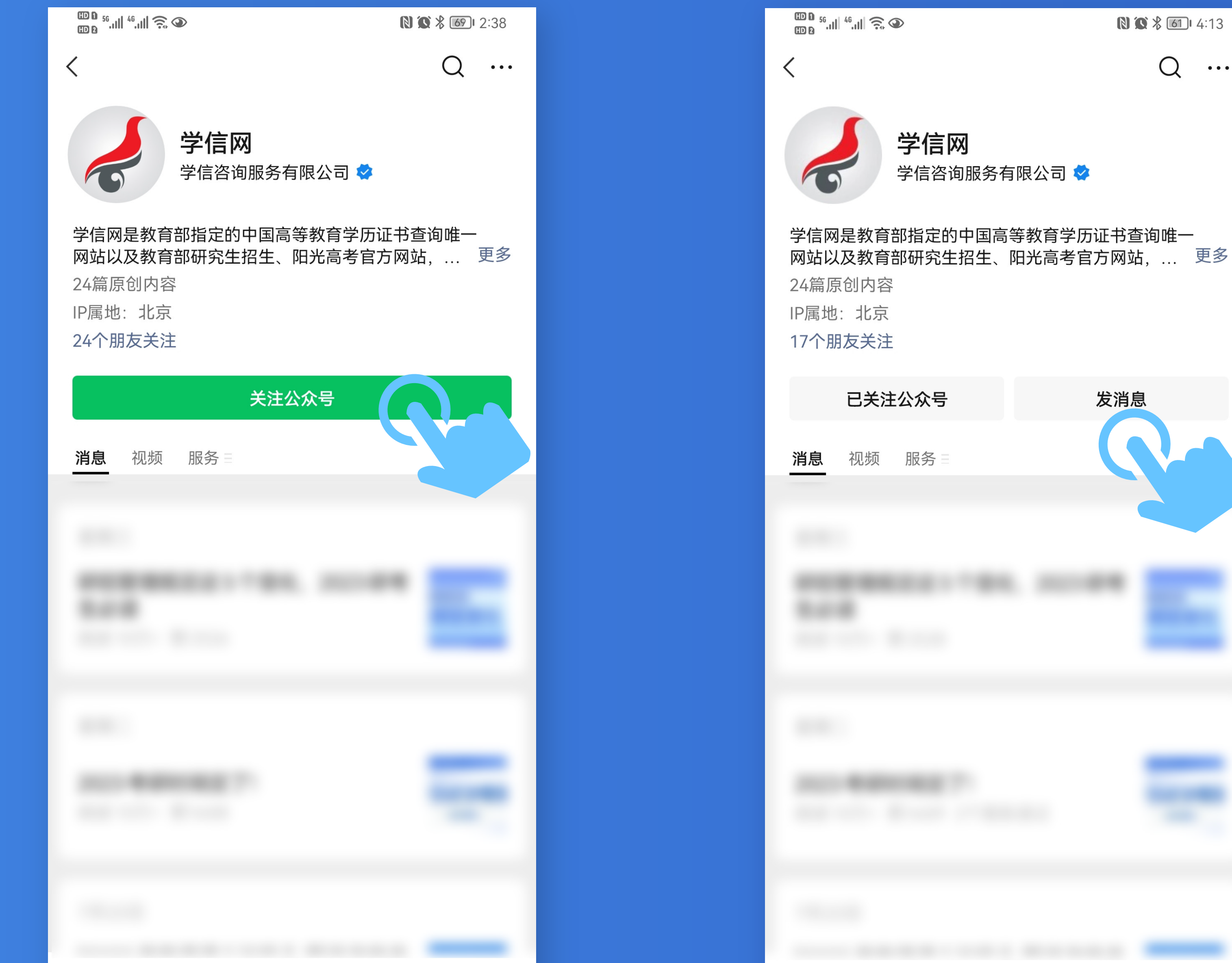

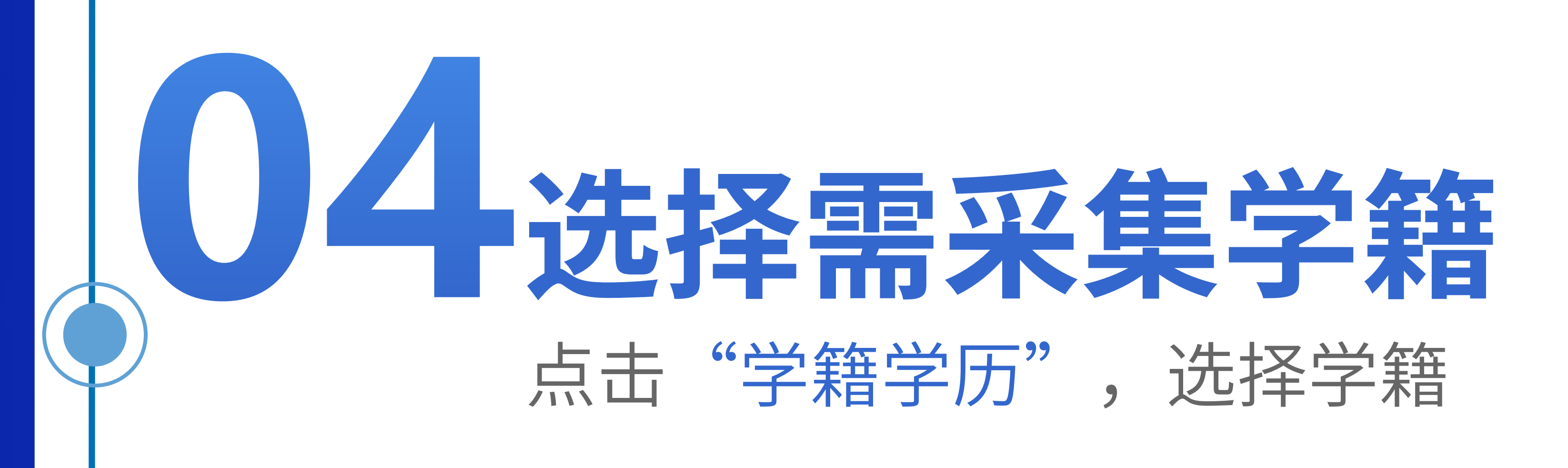

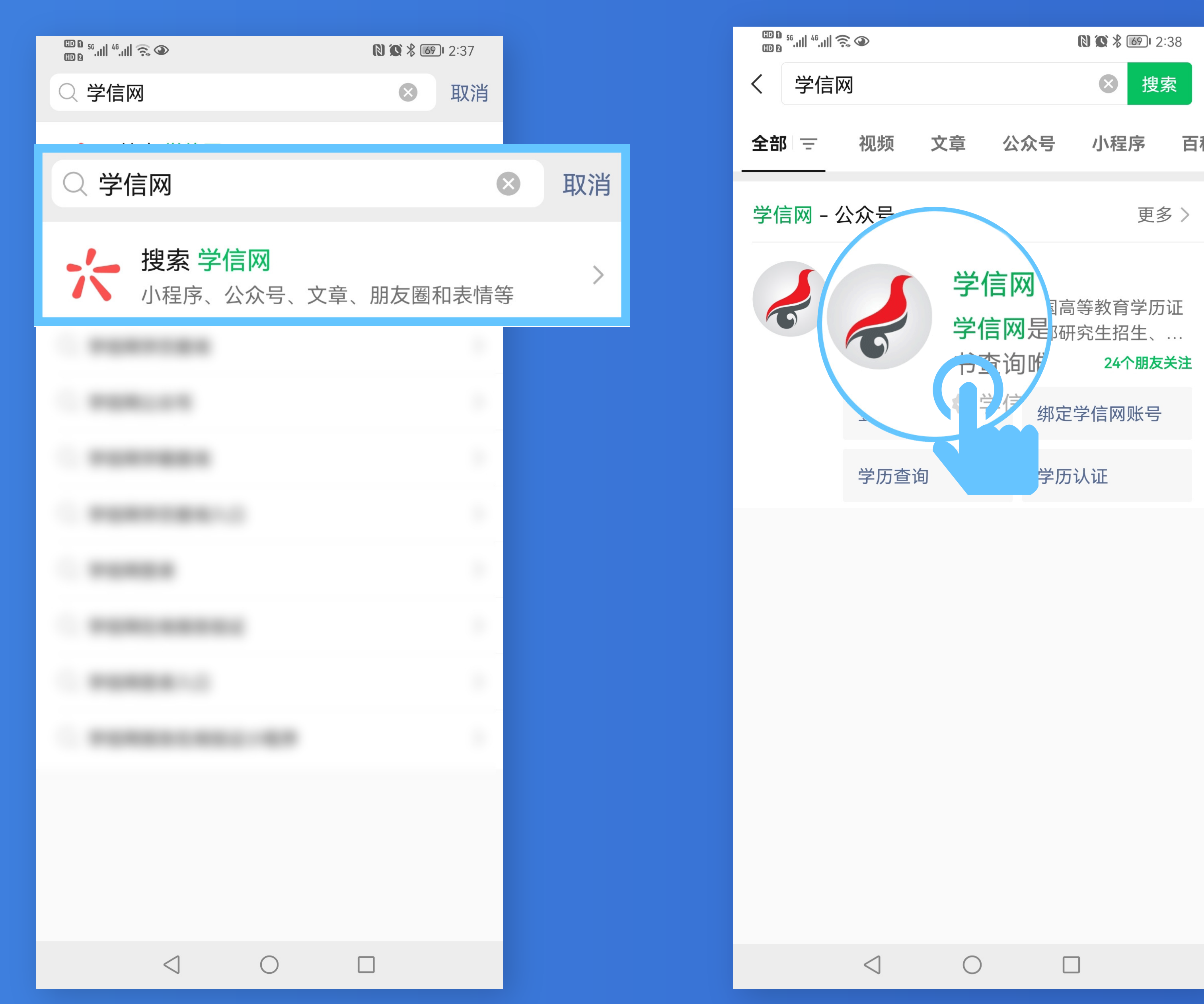

 $\triangleleft$ 

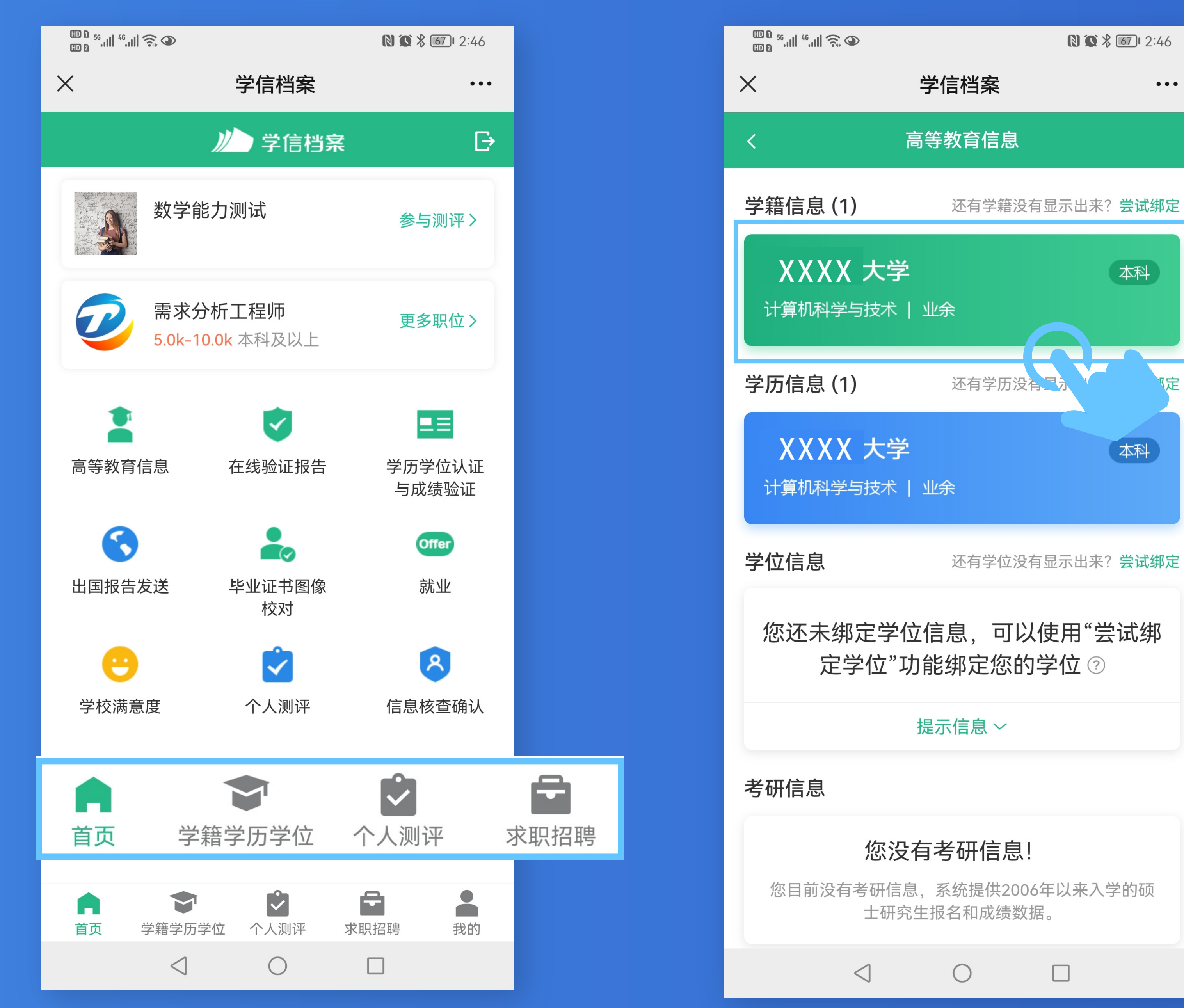

 $\Box$ 

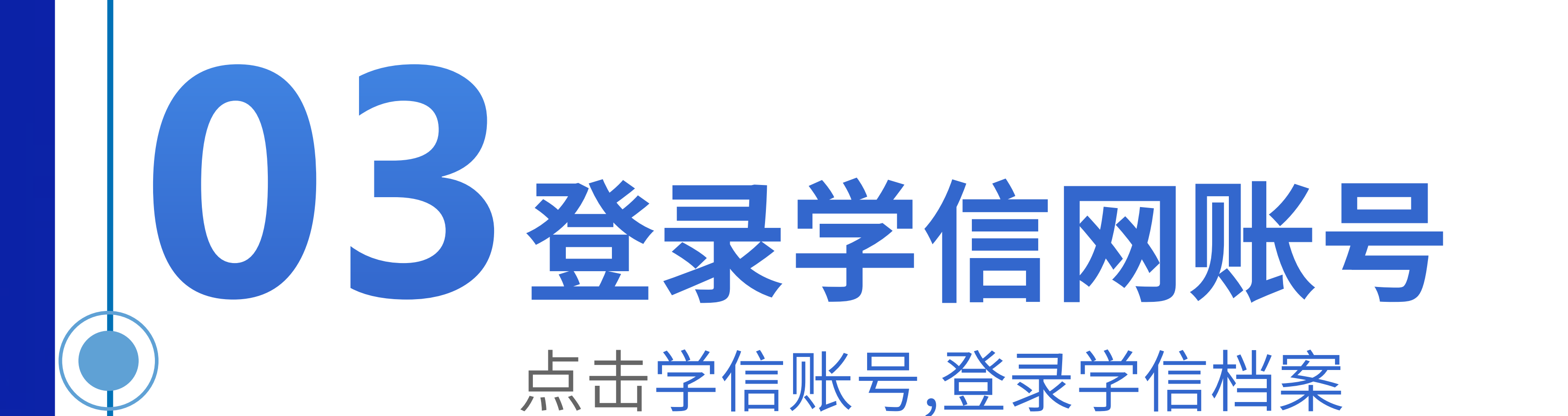

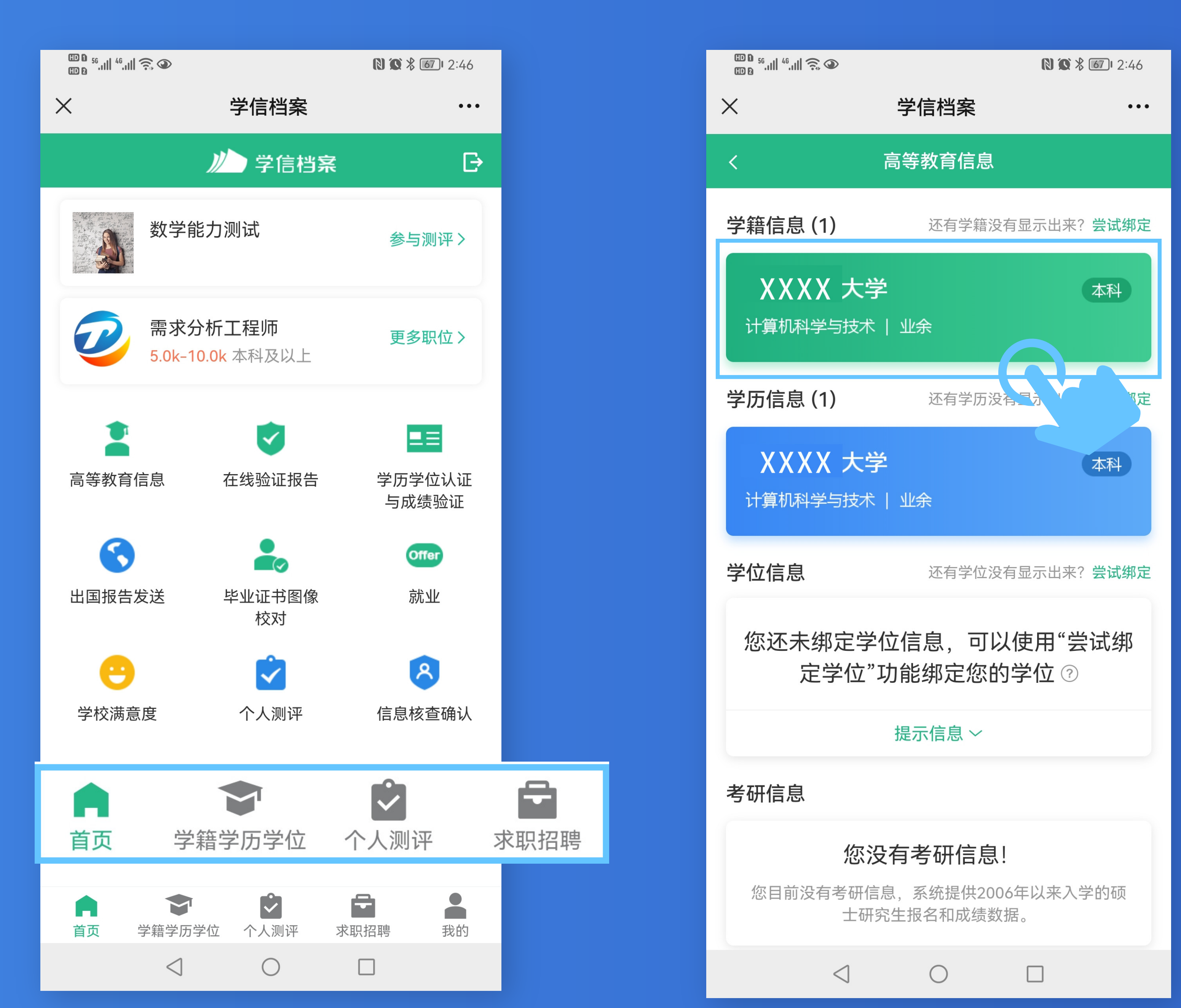

 $\Box$ 

 $\triangleleft$ 

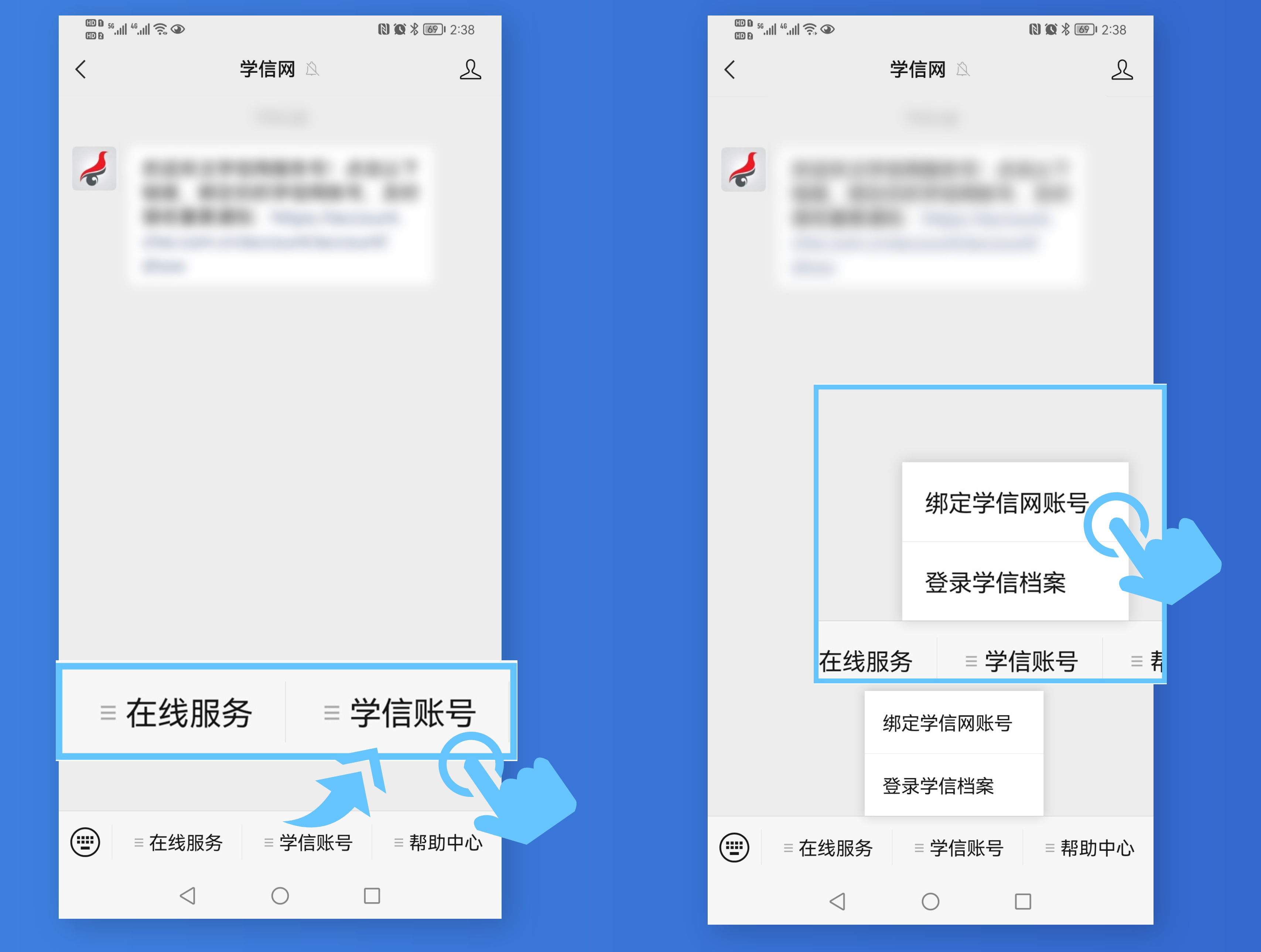

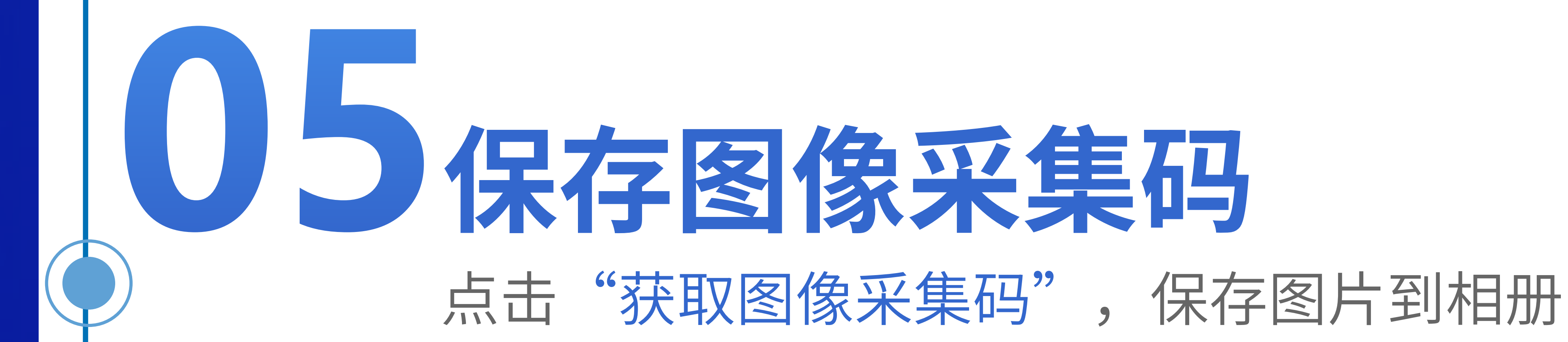

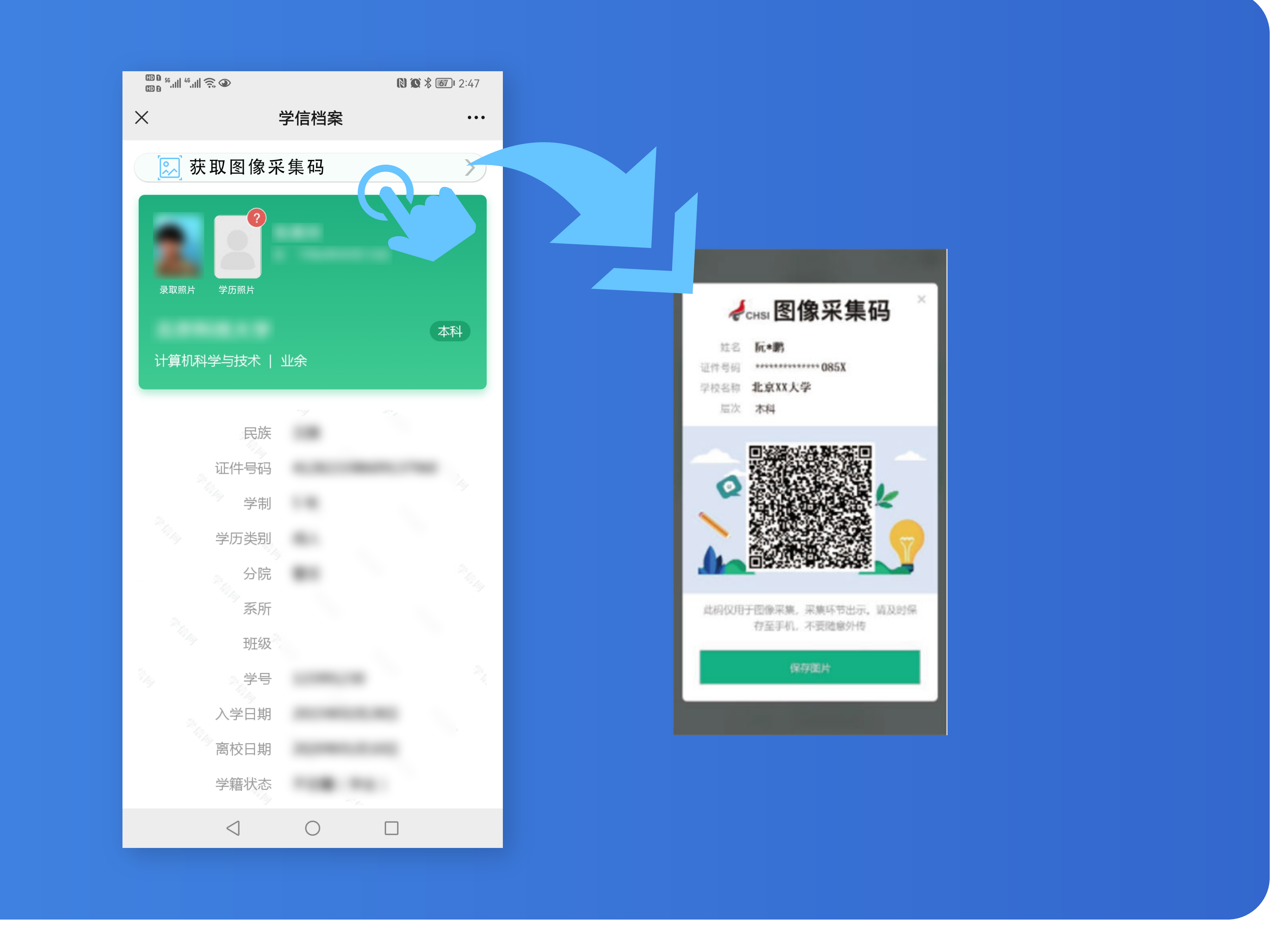